# **RELEASE NOTES**

# Trimble® Precision GNSS OEM Receivers, 4.85

This document contains late-breaking product information, updates, and troubleshooting tips not covered in the Trimble® OEM GNSS receivers' documentation.

- Introduction
- Upgrade Procedure
- New Features and Changes
- Legal Notices

### Introduction

These Release Notes describe improvements made since version 4.81 to the following Trimble GNSS OEM receivers:

- BD910
- BD920
- BD920-W3G
- BD930
- BD960
- BD970
- BD982
- BX960
- BX982

With this release, all the above receivers can use version 4.85 firmware. To use firmware version 4.85, you must have a valid firmware warranty. You can check the Firmware Warranty Date using the web interface. Make sure the date shown is 2 April 2013 or later. Alternatively, obtain the warranty date from the WinFlash software. Select *Verify receiver options* and ensure the *Firmware Option* is 2 April 2013 or later. For further support information, go to

www.trimble.com/OEM\_ReceiverHelp/V4.85/en/default.html.

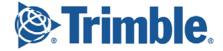

## **Upgrade Procedure**

There are two ways to load the new firmware:

- Use the WinFlash utility (BD9xx WinFlash v234\_v485.zip) downloaded from the Trimble website.
- Use the web interface of the receiver to load the firmware image file downloaded from the Trimble website.

# **New Features and Changes**

The following improvements have been made to the OEM GNSS receivers:

#### General

- Minor translation updates.
- Updated OmniSTAR™ libraries.
- NTP and Proxy DNS servers are disabled by default (to help avoid DoS attacks).
- Updated antenna models.

### **Tracking**

- Improvements to GLONASS acquisition on the vector antenna of the BD982.
- Now GLONASS L2-P tracking is available only when GLONASS L2-C/A(M) tracking is also enabled.

### **Positioning**

- The BD982 receiver now supports L1-Only RTK operation on the internal vector between the position and vector antennas.
- Resolved an issue that could cause third-party virtual reference stations to reject GLONASS observables due to unexpected timing biases.

#### **Data formats**

- Resolved an issue where sCMRx corrections that included BeiDou failed to work with older rovers (with v4.44 or older firmware).
- RTCMv3 1033 messages now output the proper IGS name for the receiver type.
- The NMEA BPQ message shows RTK fixed as "4".
- The NMEA ZDA message uses null when data is unreliable.

#### Web interface

Resolved an issue where using an "&" (ampersand) in PPP init-string caused the PPP page to appear blank and the "&" was not properly structured in the AT command.

#### **Documentation updates**

The following updates have been made to the online help (www.trimble.com/OEM\_ReceiverHelp/V4.85/en/default.html).

- · Added the BD930 product guide.
- Noted that all receivers were designed to work with Zephyr 2 antennas, which have a gain of 50dB. Higher gain antennas have not been tested.
- Updated the BD920-W3G integration guidelines.
- Updated and corrected maximum baud rates for all boards.
- The BX982 does not have Event input support. This is now corrected in the manual.
- Updated BD970 and BD982 power consumption with current firmware and tracking all constellations.
- Added an introduction page to the section "Configuring the Receiver", which cites other sections that should be referenced.
- Added text about the default login on the page "Configuring Ethernet settings", in the PPP setup.
- Added text for the 55h subtype 7 regarding how to apply the increment scalar.
- Corrected the lost carrot on the 55h subtype 7 increment scalar.
- Added the 64h (APP file) record 53h: Multiplexed port control record.
- Added the 64h (APP file) record 4Eh: Vector antenna record.
- Added the 64h (APP file) record 1Ah: GNSS heading attitude record.
- Further detailed the NMEA GSV message and the prefixes that are output for various constellations.

# **Legal Notices**

Trimble Navigation Limited Engineering and Construction 5475 Kellenburger Road Dayton, Ohio 45424-1099

800-538-7800 (toll free in USA) +1-937-245-5600 Phone +1-937-233-9004 Fax www.trimble.com

#### **Copyright and Trademarks**

© 2014, Trimble Navigation Limited. All rights reserved.

Trimble, and the Globe & Triangle logo are trademarks of Trimble Navigation Limited, registered in the United States and in other countries.

OmniSTAR is a trademark of Fugro N.V. Microsoft and Windows are either registered trademarks or trademarks of Microsoft Corporation in the United States and/or other countries. All other trademarks are the property of their respective owners.

#### **Release Notice**

This is the April 2014 release (Revision A) of the Release Notes. It applies to version 4.85 of the OEM GNSS receivers software.